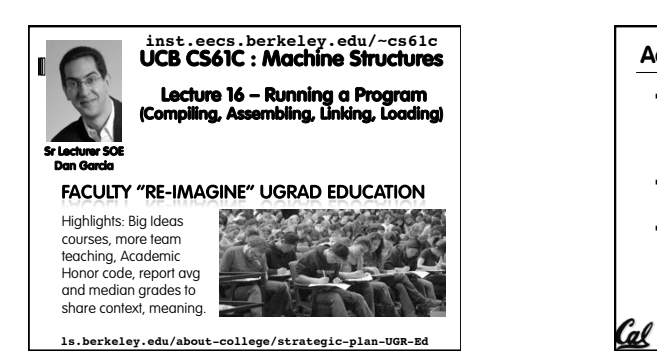

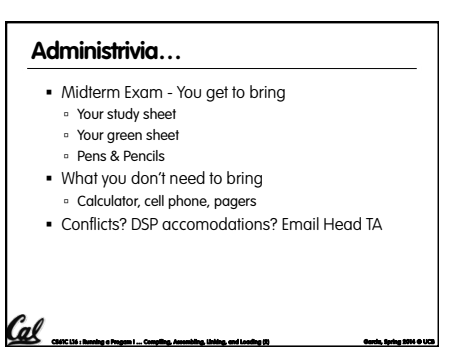

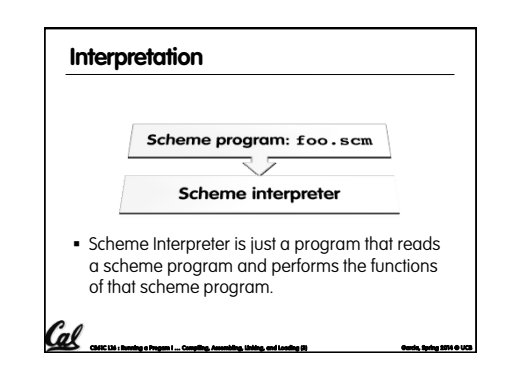

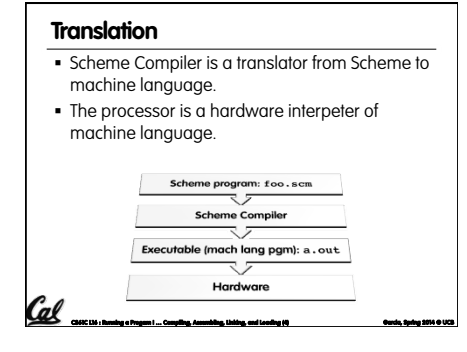

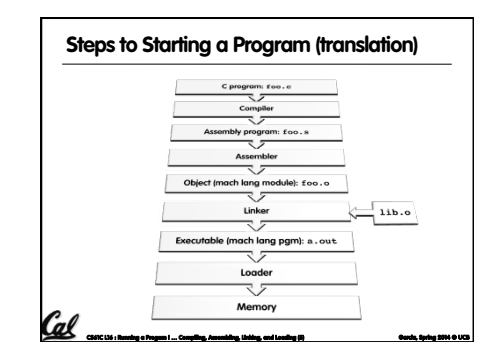

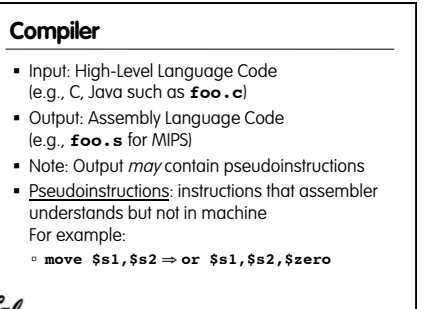

**CS61C L16 : Running a Progam I … Compiling, Assembling, Linking, and Loading (6) Garcia, Spring 2014 © UCB** 

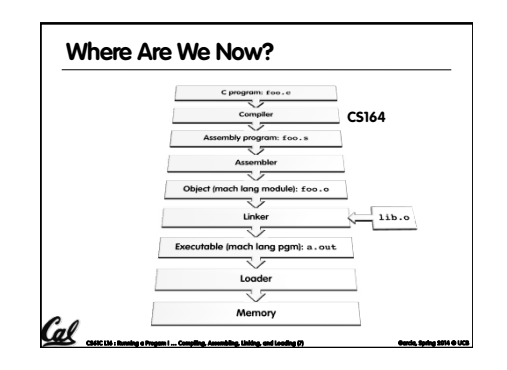

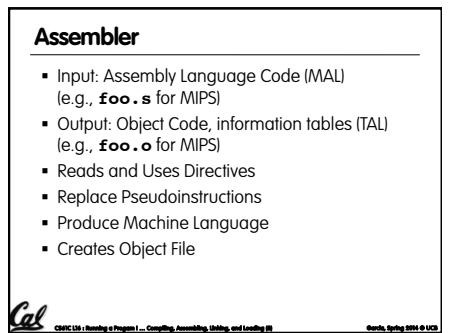

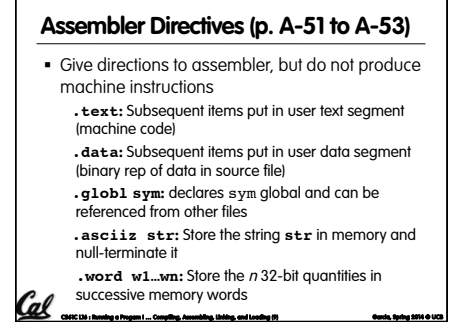

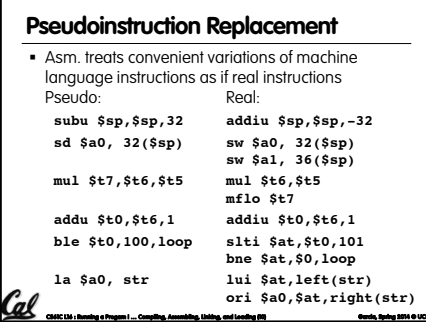

### **Producing Machine Language (1/3)**

- · Simple Case
- <sup>o</sup> Arithmetic, Logical, Shifts, and so on.
- . All necessary info is within the instruction already.
- . What about Branches?
- **PC-Relative**

**Symbol Table** 

other files.

Cal

- · So once pseudo-instructions are replaced by real
- ones, we know by how many instructions to branch.
- So these can be handled.

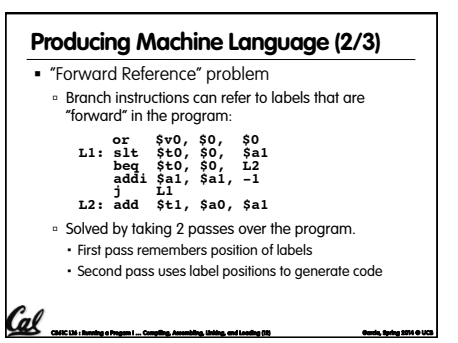

# **Producing Machine Language (3/3)**

- What about jumps (j and ja1)? · Jumps require absolute address.
- · So, forward or not, still can't generate machine instruction without knowing the position of instructions in memory.
- . What about references to data?
- **La gets broken up into lui and ori**
- . These will require the full 32-bit address of the ntnh
- These can't be determined yet, so we create
- two tables...

Cal

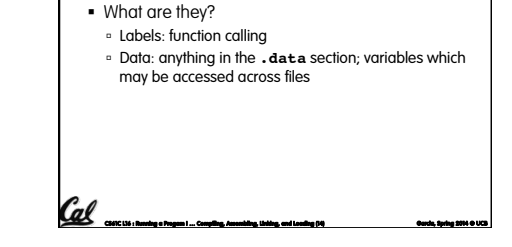

• List of "items" in this file that may be used by

# **Relocation Table**

- List of "items" this file needs the address later.
- What are they?

Cal .

- Any label jumped to: j or jal
- internal
- · external (including lib files) Any piece of data
- such as the 1a instruction

#### **Object File Format**

- . object file header: size and position of the other pieces of the object file
- text segment: the machine code
- · data segment: binary representation of the data in the source file
- · relocation information: identifies lines of code that need to be "handled"
- . symbol table: list of this file's labels and data that can be referenced
- · debugging information
- 

A standard format is ELF (except MS)<br>http://www.skyfree.org/linux/references/ELF\_Format.pdf

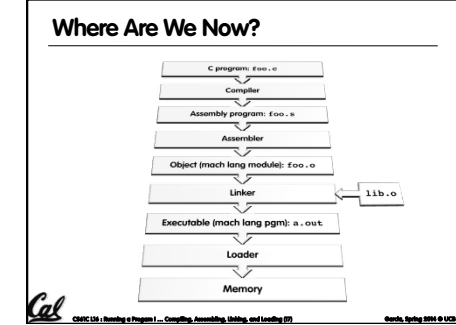

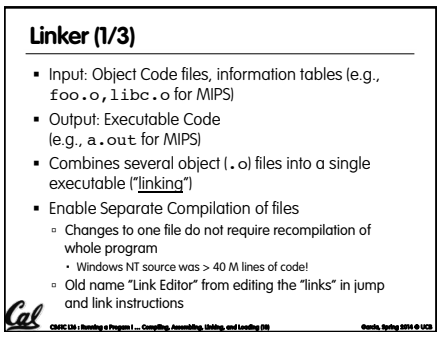

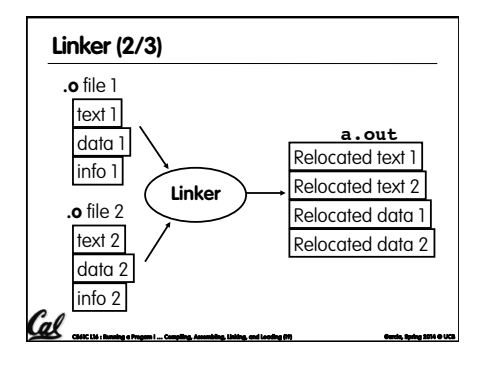

#### **Linker (3/3)**

Cal

Cal

- § Step 1: Take text segment from each .o file and put them together.
- § Step 2: Take data segment from each .o file, put them together, and concatenate this onto end of text segments.
- § Step 3: Resolve References
- ú Go through Relocation Table; handle each entry ú That is, fill in all absolute addresses

**CS61C L16 : Running a Progam I … Compiling, Assembling, Linking, and Loading (20) Garcia, Spring 2014 © UCB** 

# **Four Types of Addresses we'll discuss**

- § PC-Relative Addressing (beq, bne) ú never relocate
- § Absolute Address (j, jal) ú always relocate
- **External Reference (usually jal)** ú always relocate
- § Data Reference (often lui and ori) ú always relocate

**Absolute Addresses in MIPS**  § Which instructions need relocation editing? ú J-format: jump, jump and link **j/jal xxxxx** ú Loads and stores to variables in static area, relative to global pointer **lw/sw \$gp \$x address** ú What about conditional branches? **beq/bne \$rs \$rt address** ú PC-relative addressing preserved even if code moves Cal **CS61C L16 : Running a Progam I … Compiling, Assembling, Linking, and Loading (22) Garcia, Spring 2014 © UCB** 

# **Resolving References (1/2)**

- § Linker assumes first word of first text segment is at address **0x00000000**.
- ú (More later when we study "virtual memory")
- § Linker knows:
- ú length of each text and data segment ú ordering of text and data segments
- § Linker calculates: ú absolute address of each label to be jumped to (internal or external) and each piece of data being referenced

**CS61C L16 : Running a Progam I … Compiling, Assembling, Linking, and Loading (23) Garcia, Spring 2014 © UCB** 

# **Resolving References (2/2)**

- § To resolve references:
- ú search for reference (data or label) in all "user" symbol tables

**CS61C L16 : Running a Progam I … Compiling, Assembling, Linking, and Loading (21) Garcia, Spring 2014 © UCB** 

- **i** if not found, search library files (for example, for **printf**)
- ú once absolute address is determined, fill in the machine code appropriately
- § Output of linker: executable file containing text and data (plus header)

**CS61C L16 : Running a Progam I … Compiling, Assembling, Linking, and Loading (24) Garcia, Spring 2014 © UCB** 

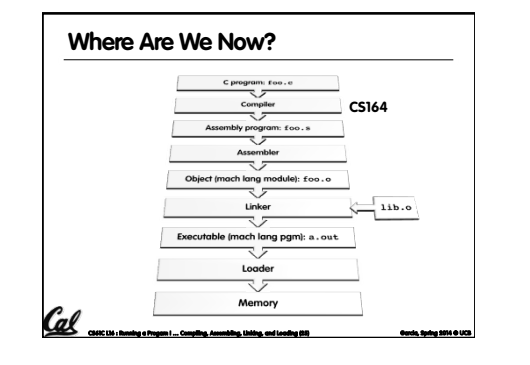

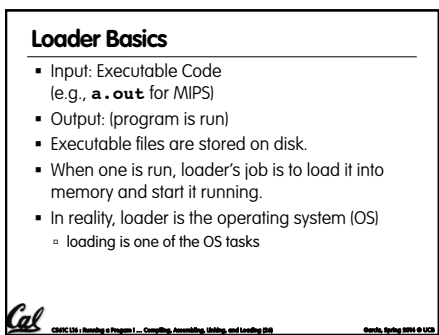

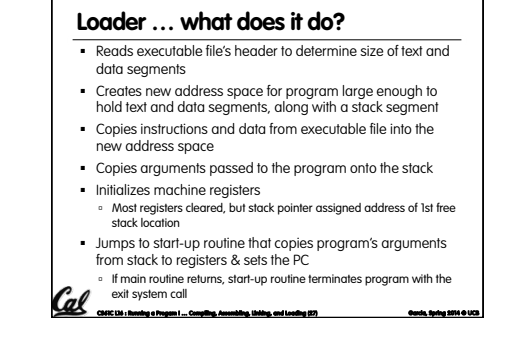

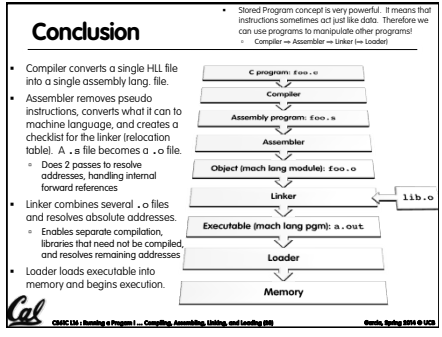

#### **Bonus slides**

§ These are extra slides that used to be included in lecture notes, but have been moved to this, the "bonus" area to serve as a supplement. • The slides will appear in the order they would

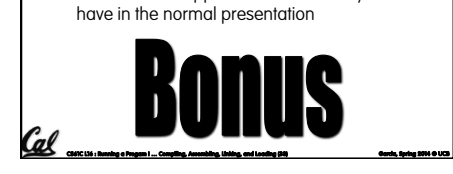

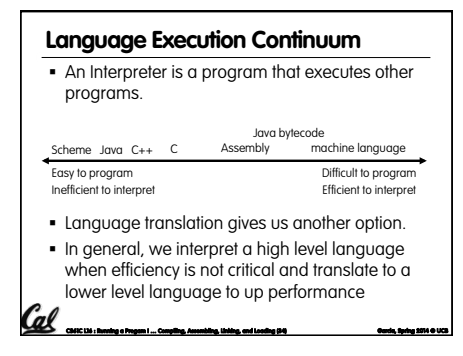

#### **Interpretation vs Translation**

- § How do we run a program written in a source language?
- ú Interpreter: Directly executes a program in the source language

**CS61C L16 : Running a Progam I … Compiling, Assembling, Linking, and Loading (35) Garcia, Spring 2014 © UCB** 

- ú Translator: Converts a program from the source language to an equivalent program in another language
- § For example, consider a Scheme program **foo.scm**

Cal

Cal

### **Interpretation**

- § Any good reason to interpret machine language in software?
- § SPIM useful for learning / debugging
- § Apple Macintosh conversion ú Switched from Motorola 680x0 instruction architecture to PowerPC.
	- Similar issue with switch to x86.
	- ú Could require all programs to be re-translated from high level language
	- ú Instead, let executables contain old and/or new machine code, interpret old code in software if

#### necessary (emulation) Cal **CS61C L16 : Running a Progam I … Compiling, Assembling, Linking, and Loading (36) Garcia, Spring 2014 © UCB**

Cal

#### **Interpretation vs. Translation? (1/2)**  § Generally easier to write interpreter § Interpreter closer to high-level, so can give better error messages (e.g., MARS, stk) ú Translator reaction: add extra information to help debugging (line numbers, names) § Interpreter slower (10x?), code smaller (2x?) **• Interpreter provides instruction set**

independence: run on any machine

#### **Interpretation vs. Translation? (2/2)**

- § Translated/compiled code almost always more efficient and therefore higher performance: ú Important for many applications, particularly operating systems.
- § Translation/compilation helps "hide" the program "source" from the users:
- ú One model for creating value in the marketplace (eg. Microsoft keeps all their source code secret)
- ú Alternative model, "open source", creates value by publishing the source code and fostering a community of developers.

**CS61C L16 : Running a Progam I … Compiling, Assembling, Linking, and Loading (38) Garcia, Spring 2014 © UCB** 

#### **Static vs Dynamically linked libraries**  § What we've described is the traditional way: statically-linked approach ú The library is now part of the executable, so if the library updates, we don't get the fix (have to recompile if we have source) ú It includes the entire library even if not all of it will be used. ú Executable is self-contained. § An alternative is dynamically linked libraries (DLL), common on Windows & UNIX platforms

**CS61C L16 : Running a Progam I … Compiling, Assembling, Linking, and Loading (39) Garcia, Spring 2014 © UCB** 

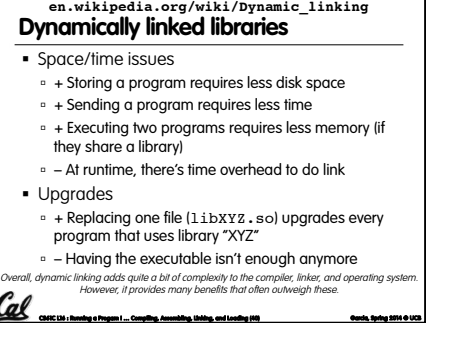

**CS61C L16 : Running a Progam I … Compiling, Assembling, Linking, and Loading (37) Garcia, Spring 2014 © UCB** 

# **Dynamically linked libraries**

- The prevailing approach to dynamic linking uses machine code as the "lowest common denominator"
- . The linker does not use information about how the program or library was compiled (i.e., what compiler or language)
- . This can be described as "linking at the machine code level"
- . This isn't the only way to do it...

Cal

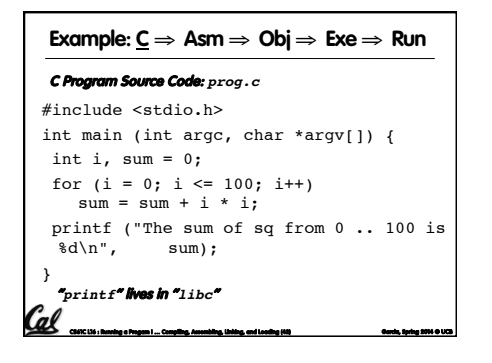

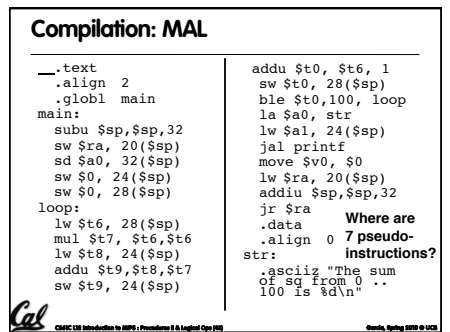

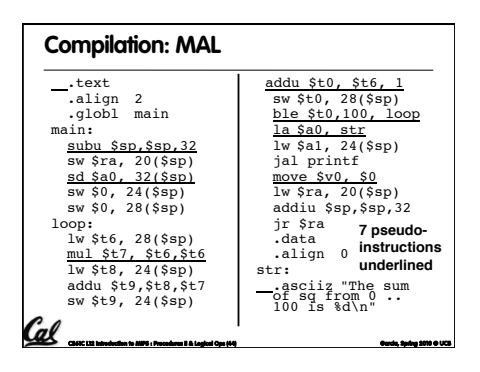

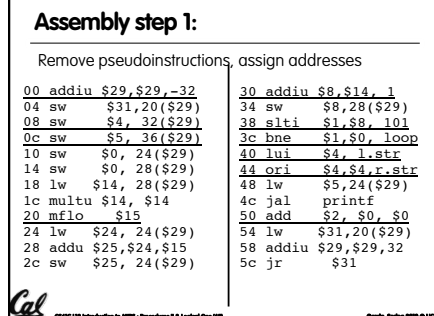

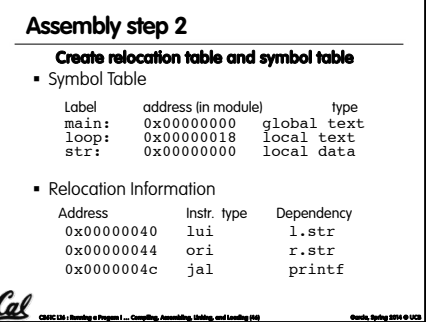

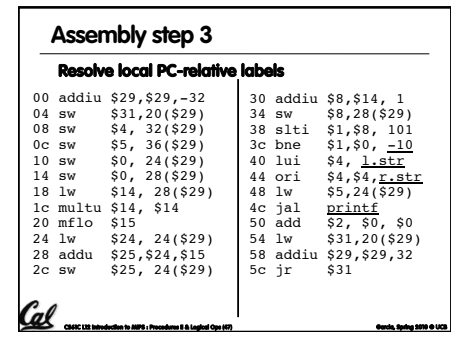

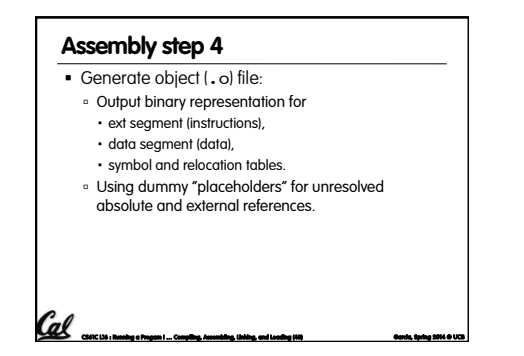

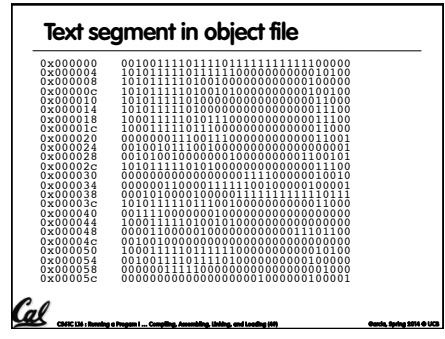

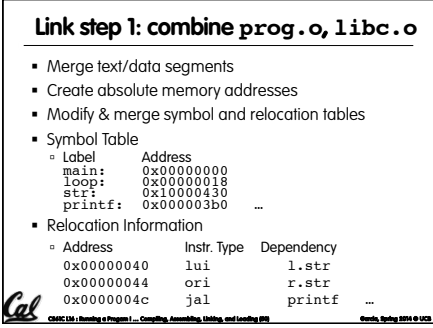

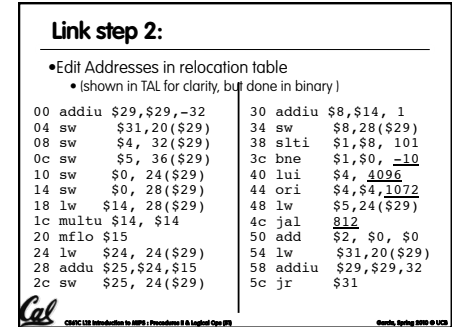

# **CS61C L16 : Running a Progam I … Compiling, Assembling, Linking, and Loading (52) Garcia, Spring 2014 © UCB Link step 3:**  § Output executable of merged modules. ú Single text (instruction) segment ú Single data segment ú Header detailing size of each segment § NOTE: ú The preceeding example was a much simplified version of how ELF and other standard formats work, meant only to demonstrate the basic principles.

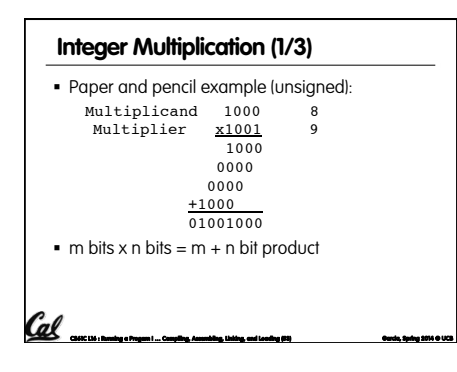

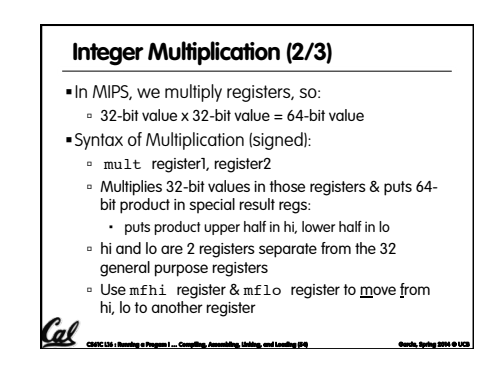

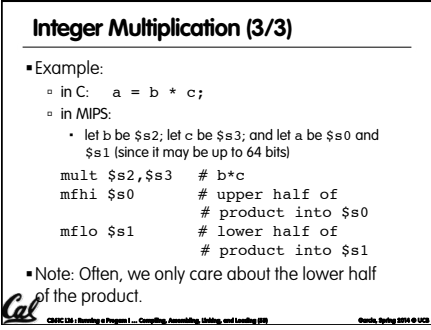

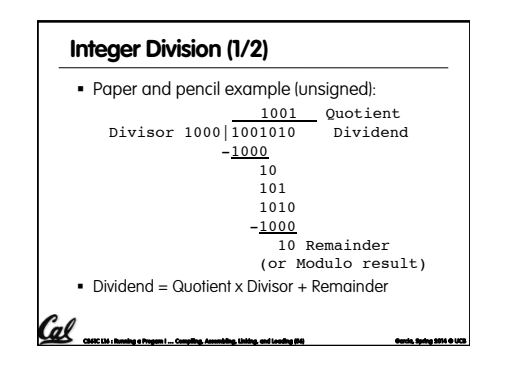

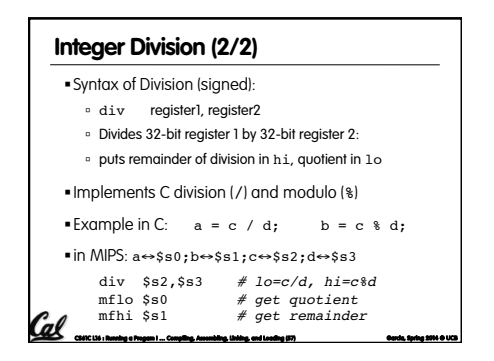

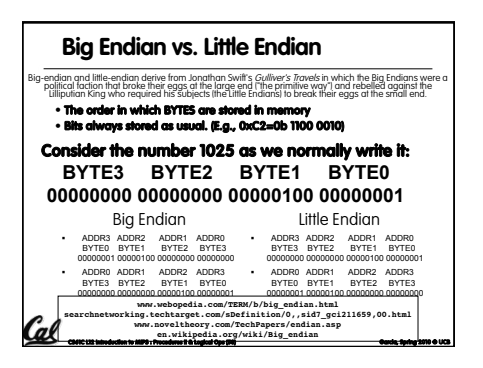